# **eSSL - Tâche #10012**

Scénario # 9947 (Terminé (Sprint)): eSSL 2.4 : finalisation du portage de la version actuelle de l'eSSL 2.4 - étape 2

# **Modifier les règles optionnelles pour enlever les caractères spéciaux des libellés**

08/12/2014 17:22 - Thierry Jambou

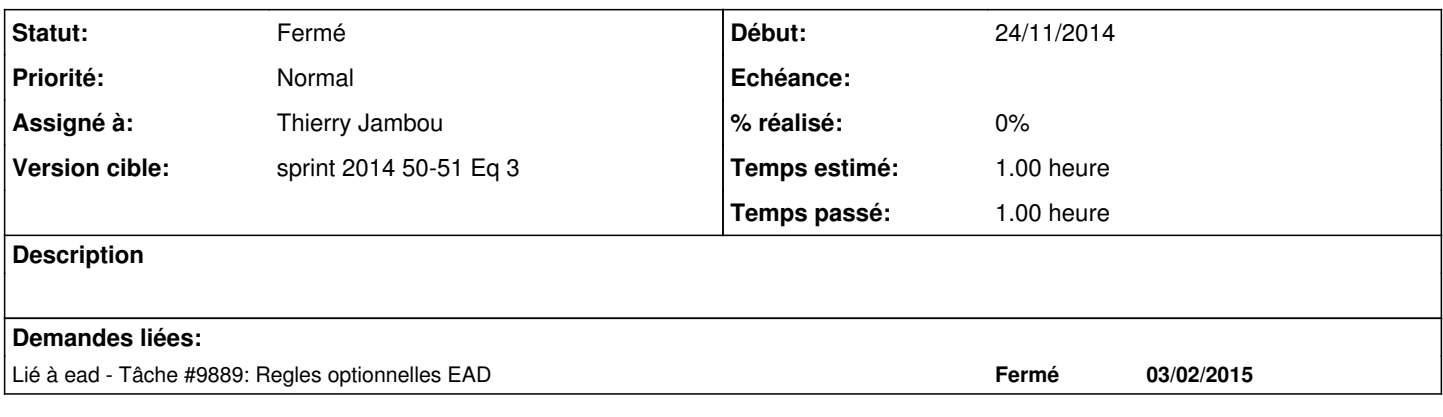

### **Historique**

#### **#1 - 09/12/2014 16:42 - Thierry Jambou**

*- Statut changé de Nouveau à Résolu*

Tous les supérieurs ont été enlevés (manuellement dans le fichier xml). Ne reste plus que des = des \_ et des espaces comme caratères spéciaux.

### **#2 - 19/12/2014 11:52 - Thierry Jambou**

*- Statut changé de Résolu à Fermé*

*- Restant à faire (heures) changé de 1.0 à 0.0*